#### <span id="page-0-0"></span>ORIGINAL PAPER

# A modified phase-fitted and amplification-fitted Runge-Kutta-Nyström method for the numerical solution of the radial Schrödinger equation

D. F. Papadopoulos · Z. A. Anastassi · T. E. Simos

Received: 11 September 2009 /Accepted: 15 November 2009 / Published online: 3 February 2010 © Springer-Verlag 2010

Abstract A new Runge-Kutta-Nyström method, with phase-lag and amplification error of order infinity, for the numerical solution of the Schrödinger equation is developed in this paper. The new method is based on the Runge-Kutta-Nyström method with fourth algebraic order, developed by Dormand, El-Mikkawy and Prince. Numerical illustrations indicate that the new method is much more efficient than other methods derived for the same purpose.

Prof. Dr. Simos is a Highly Cited Researcher, Active Member of the European Academy of Sciences and Arts, Active Member of the European Academy of Sciences, Corresponding Member of European Academy of Arts, Sciences and Humanities, Address: Dr. T. E. Simos, 10 Konitsis Street, Amfithea - Paleon Faliron, GR-175 64 Athens, GREECE Tel: 0030 210 94 21 510, e-mail: tsimos.conf@gmail.com

T. E. Simos, On sabbatical leave to Department of Chemistry, School of Sciences, University of Patras.

D. F. Papadopoulos  $\cdot$  T. E. Simos ( $\boxtimes$ ) Department of Computer Science and Technology, Faculty of Sciences and Technology, University of Peloponnese, GR-22 100 Tripolis, Greece e-mail: tsimos.conf@gmail.com

D. F. Papadopoulos e-mail: dimfpap@gmail.com

#### Z. A. Anastassi

Department of Finance and Auditing, School of Management and Economics, Technological Educational Institute of Kalamata, GR-241 00 Antikalamos, Greece e-mail: zackanas@gmail.com

Keywords Amplification-fitted . Phase-fitted . Phase-lag infinity. Runge-Kutta-Nyström methods. Schrödinger

#### Introduction

The one-dimensional or radial Schrödinger equation has the form

$$
y''(x) + \left(E - \frac{l(l+1)}{x^2} - V(x)\right)y(x) = 0,
$$
  
where  $0 \le x < \infty$  (1)

We call the term  $l(l + 1)/x^2$  the *centrifugal potential*, and the function V  $(x)$  the *electric potential*. In (1), E is a real number denoting the *energy*, and  $l$  is a *quantum number*. The function  $W(x) = l(l + 1)/x^2 + V(x)$  denotes the *effective potential*, where  $\lim_{x\to\infty}V(x) = 0$  and so  $\lim_{x\to\infty}W(x)=0$ . The boundary condition are  $y(0) = 0$ together with a second boundary condition, for large values of x, determined by the physical considerations.

This type of equations appears in many scientific areas including, theoretical physics, nuclear physics, molecular physics, physical chemistry, quantum chemistry. For the numerical solution of Eq. 1 there is a high demand. The last three decades a lot of researchers have developed new methods to solve numerically the Schrödinger equation [[3](#page-6-0)–[14](#page-7-0)].

The purpose of this paper is to construct an explicit Runge-Kutta- Nyström with fourth algebraic order, phase lag of order infinity and amplification error of order infinity. The new method is based on the coefficients of the well-known fourth algebraic order Dormand, El-Mikkawy and Prince

<span id="page-1-0"></span>Runge-Kutta-Nyström method [[1\]](#page-6-0). It is also based on the first stage as last FSAL) technique, which means that the number of stages is four but it effectively uses only three stages at each step.

#### Modified Runge-Kutta-Nyström method

The general m-stage method for the equation

$$
\frac{d^2u(t)}{dt^2} = f(t, u(t))
$$
\n(2)

is of the form

$$
u_n = u_{n-1} + h\widehat{u}_{n-1} + h^2 \sum_{i=1}^m b_i f(t_{n-1} + c_i h, f_i),
$$
  
\n
$$
\widehat{u}_n = \widehat{u}_{n-1} + h \sum_{i=1}^m \widehat{b}_i f(t_{n-1} + c_i h, f_i),
$$
\n(3)

where

$$
f_i = u_{n-1} + h g_i c_i \hat{u}_{n-1} + h^2 \sum_{j=1}^{i-1} \alpha_{ij} f(t_{n-1} + c_j h, f_j), i = 1, ..., m
$$
\n(4)

especially for the explicit Runge-Kutta-Nyström methods  $c_1=0$  and more specifically for an FSAL explicit RKN method  $c_m=1$  and  $c_{m,i} = b_i$  for  $j=i$ .

The above expressions are presented in Table 1.

As we can see in Table 1, the Butcher table has an extra column as compared to a classical m-stage Runge-Kutta-Nyström method. For the classical method  $g_i=1$ ,  $i=2(1)m$ . In the present paper and based on the requirement of phase and amplification fitting, values  $g_i$ ,  $i=2(1)m$  are variable and depend on z (which is the product of the frequency  $v$  and the step-size  $h$ ). In ([Derivation of the new Runge-](#page-2-0)[Kutta-Nyström method](#page-2-0)) we will present a development of a phase and amplification fitted four-stage Runge-Kutta-Nyström method of algebraic order four, based on the well-known DEP Runge-Kutta-Nyström [\[1](#page-6-0)].

Table 1 M-stage Runge-Kutta-Nystöm method

| c <sub>1</sub> |                   | 0                                          |                                     |             |                                                             |                             |
|----------------|-------------------|--------------------------------------------|-------------------------------------|-------------|-------------------------------------------------------------|-----------------------------|
| $c_2$          | $g_2$             | $\alpha_{21}$                              |                                     |             |                                                             |                             |
| $c_3$<br>÷     | $g_3$<br>$\vdots$ | $\alpha_{31}$<br>٠<br>٠                    | $\alpha_{32}$<br>٠<br>٠             |             |                                                             |                             |
| $c_m$          | $g_m$             | $\alpha_{m,1}$<br>$b_1$<br>$\widehat{b}_1$ | $\alpha_{m,2}$<br>$\frac{b_2}{b_2}$ | .<br>.<br>. | $\alpha_{m,m-1}$<br>$\stackrel{b_{m-1}}{\widehat{b}_{m-1}}$ | $\stackrel{b_m}{\hat{b}_m}$ |

# Phase lag and amplification error analysis for Runge-Kutta-Nyström methods

To develop the new method we use the test equation,

$$
\frac{d^2u(t)}{dt^2} = (iv)^2u(t) \Rightarrow u''(t) = -v^2u(t), \quad v \in R.
$$
 (5)

By applying the general method 3 to the test Eq. 5 we obtain the numerical solution

$$
\begin{bmatrix} u_n \\ h\widehat{u}_n \end{bmatrix} = D^n \begin{bmatrix} u_0 \\ h\widehat{u}_0 \end{bmatrix}, D = \begin{bmatrix} A(z^2) & B(z^2) \\ A(z^2) & B(z^2) \end{bmatrix}, z = vh,
$$
 (6)

where  $A, B, \dot{A}, \dot{B}$  are polynomials in  $z^2$ , completely determined by the parameters of the method (3).

The exact solution of 5 is given by

$$
u(t_n) = \sigma_1[\exp(iz)]^n + \sigma_2[\exp(-iz)]^n, \qquad (7)
$$

where

$$
\sigma_{1,2} = \frac{1}{2} \left[ u_0 \pm \frac{(i \hat{u}_0)}{v} \right] \text{ or } \sigma_{1,2} = |\sigma| \exp(\pm i \chi).
$$

Substituting in (7), we have

$$
u(t_n) = 2|\sigma|\cos(\chi + nz). \tag{8}
$$

Furthermore we assume that the eigenvalues of  $D$  are  $\varrho_1$ , , and the consequent eigenvectors are  $[1, v_1]^T$ ,  $[1, v_2]^T$ , where  $v_i = A/(\rho_i - B), i = 1, 2$ . The numerical solution of (5) is

$$
u_n = c_1 \rho_1^n + c_2 \rho_2^n, \qquad (9)
$$

where

$$
c_1 = -\frac{v_2 u_0 - h\hat{u}_0}{v_1 - v_2}, c_2 = -\frac{v_1 u_0 - h\hat{u}_0}{v_1 - v_2}
$$

If  $\rho_1$ ,  $\rho_2$  are complex conjugate, then  $c_{1,2} = |c| \exp(\pm i w)$ and  $\rho_{1,2} = |\rho| exp(\pm i\rho)$ . By substituting in (9), we have

:

$$
u_n = 2|c||\rho|^n \cos(w + n\rho). \tag{10}
$$

The following definition is originally formulated by van der Houwen and Sommeijer [\[2](#page-6-0)].

Definition 1 (Phase-lag). Apply the RKN method (3) to the general method (5). Then we define the phase-lag

$$
\Phi(z) = z - \arccos\left(tr(D)/2\sqrt{\det(D)}\right)
$$

If  $\Phi(z) = O(z^{q+1})$ , then the RKN method is said to have phaselag order q. In addition, the quantity  $\alpha(z) = 1$  - $\sqrt{det(D)}$  is called amplification error.

<span id="page-2-0"></span>Let us denote

$$
R(z2) = tr(D) = A(z2) + \dot{B}(z2)
$$
  
\n
$$
Q(z2) = det(D) = A(z2) \dot{B}(z2) - \dot{A}(z2)B(z2)
$$
\n(11)

where  $z=vh$ . From definition 1 it follows that

$$
\Phi(z) = z - \arccos\left(\frac{R(z^2)}{2\sqrt{Q(z^2)}}\right),
$$
  
\n
$$
a(z) = 1 - \sqrt{Q(z^2)}.
$$
\n(12)

If at a point z,  $a(z) = 0$ , then the Runge-Kutta-Nyström method has zero dissipation at this point.

We can also put forward an alternative definition for the case of infinite order of phase lag.

Definition 2 (Phase-lag of order infinity). To obtain phase-lag of order infinity the relation  $\Phi(z) = z - \arccos\left(\frac{R(z^2)}{2\sqrt{Q(z^2)}}\right)$  $\left(\begin{array}{c} 1 \ R(z^2) \end{array}\right)$  $\equiv$ 0 must be held.

From definition 2 we have the following theorem.

Theorem 1 If we have phase-lag of order infinity and at a point z,  $\alpha(z) = 0$  then,

$$
z - \arccos\left(\frac{R(z^2)}{2\sqrt{Q(z^2)}}\right) = 0 \quad \Rightarrow \quad R(z^2) = 2\cos(z)
$$

$$
1 - \sqrt{Q(z^2)} = 0 \quad \Rightarrow \quad Q(z^2) = 1.
$$

Proof.

$$
\Phi(z) = z - \arccos\left(\frac{R(z^2)}{2\sqrt{Q(z^2)}}\right) = 0 \Leftrightarrow
$$

$$
\arccos\left(\frac{R(z^2)}{2\sqrt{Q(z^2)}}\right) = z \Leftrightarrow
$$

$$
\cos\left(\arccos\left(\frac{R(z^2)}{2\sqrt{Q(z^2)}}\right)\right) = \cos(z) \Leftrightarrow \qquad (13)
$$

$$
\left(\frac{R(z^2)}{2\sqrt{Q(z^2)}}\right) = \cos(z) \Leftrightarrow
$$

$$
\left(\frac{R(z^2)}{\sqrt{Q(z^2)}}\right) = 2\cos(z).
$$

Now for

$$
a(z) = 0 \Leftrightarrow 1 - \sqrt{Q(z^2)} = 0 \Leftrightarrow Q(z^2) = 1. \tag{14}
$$

From the above relation and the expression (13) we have

$$
R(z^2) = 2\cos(z). \tag{15}
$$

Lemma 1 For the construction of a method with phase lag of order infinity and amplification error of order infinity, we must sutisfy the conditions  $R(z^2) = 2cos(z)$ and  $Q(z^2) = 1$ .

#### Derivation of the new Runge-Kutta-Nyström method

In this section we construct a four-stage explicit Runge-Kutta-Nyström method (presented in Table [1](#page-1-0)), based on R  $(z^2) = 2\cos(z)$  and  $Q(z^2) = 1$ .

Using the coefficients of DEP [[1\]](#page-6-0) and for  $g_4=1$ , the method can be seen in Table 2.

Now let us rewrite  $R(z^2)$  and  $Q(z^2)$  in the following form

$$
R(z2) = 2 - r1z2 + r2z4 - r3z6 + ... + riz2i = 0
$$
  
Q(z<sup>2</sup>) = 1 - q<sub>1</sub>z<sup>2</sup> + q<sub>2</sub>z<sup>4</sup> - q<sub>3</sub>z<sup>6</sup> + ... + q<sub>i</sub>z<sup>2i</sup> = 0. (16)

By computing the polynomials  $A, A, B, B$  in terms of RKN parameters we obtain the expressions of  $R(z^2)$ and  $Q(z^2)$ . Then by applying them to Eqs. 14 and 15 leads to the following formulas for the coefficients  $g_2$  and  $g_3$ .

$$
\begin{aligned} g_2=&-1/20 \big(-933120+459z^6-19440z^4+276480z^2-18(-597196800\\&+597196800\cos(z)-576020z^8+12913920z^6-98858880z^4\\&+349401600z^2+8551z^{10}+7102080z^4\cos(z)-50803200z^2\cos(z))\\&/ \big(-186624+31104z^2-1332z^4+17z^6)\big)+648 \big((-597196800\\&+597196800\cos(z)-576020z^8+12913920z^6-98858880z^4\\&+349401600z^2+8551z^{10}+7102080z^4\cos(z)-50803200z^2\cos(z))\\&/ \big(z^2 \big(-186624+31104z^2-1332z^4+17z^6\big)\big)\big)\\&+933120\cos(z)z^{-2} \big(17z^4-772z^2+2304\big)^{-1}\end{aligned}
$$

$$
g_3 = \frac{9}{2000} \left( -597196800 + 597196800 \cos(z) - 576020z^8 + 12913920z^6 - 98858880z^4 + 349401600z^2 + 8551z^{10} + 7102080z^4 \cos(z) - 50803200z^2 \cos(z) \right) / \left( z^4 \left( -186624 + 31104z^2 - 1332z^4 + 17z^6 \right) \right)
$$

Table 2 Fourth-order explicit Runge-Kutta-Nystöm method

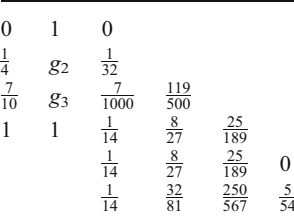

<span id="page-3-0"></span>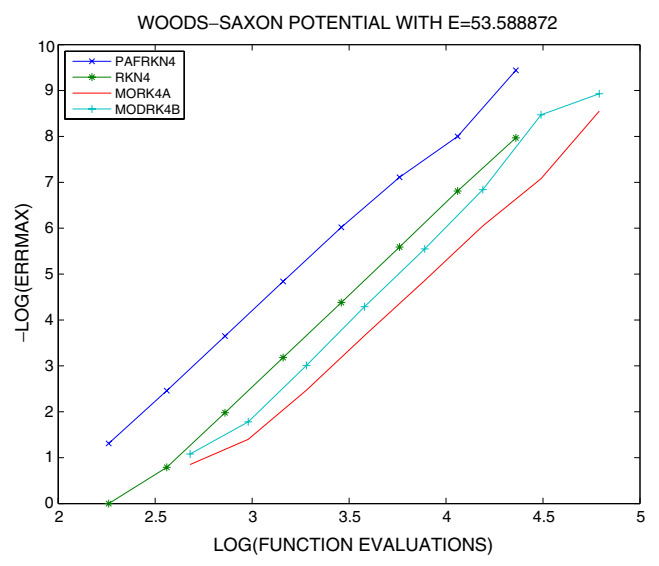

2.5 <sup>3</sup> 3.5 <sup>4</sup> 4.5 <sup>0</sup> 1 LOG(FUNCTION EVALUATIONS)

2

3

4

−LOG(ERRMAX)

LOG(ERRMAX)

5

6

7

8

PAFRKN4 RKN4 MORK4A MODRK4B

Fig. 1 Efficiency for the Schrödinger equation using E=53.588872

Fig. 3 Efficiency for the Schrödinger equation using E=341.495874

RESONANCE PROBLEM (E=341.495874)

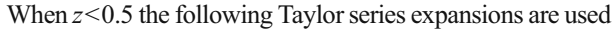

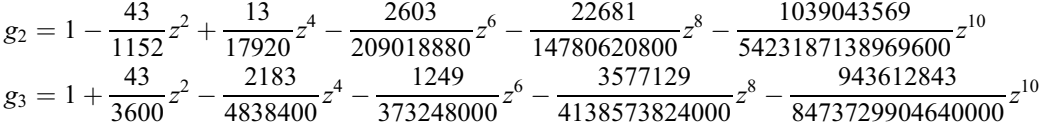

# Numerical illustrations

In this section we will apply our method to the radial Schrödinger equation. For the purpose of our numerical illustration we take the domain of integration as  $x \in [0, 15]$ , using the Woods-Saxon potential:

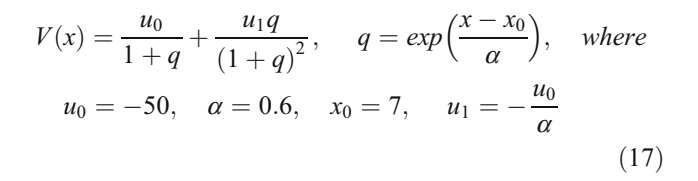

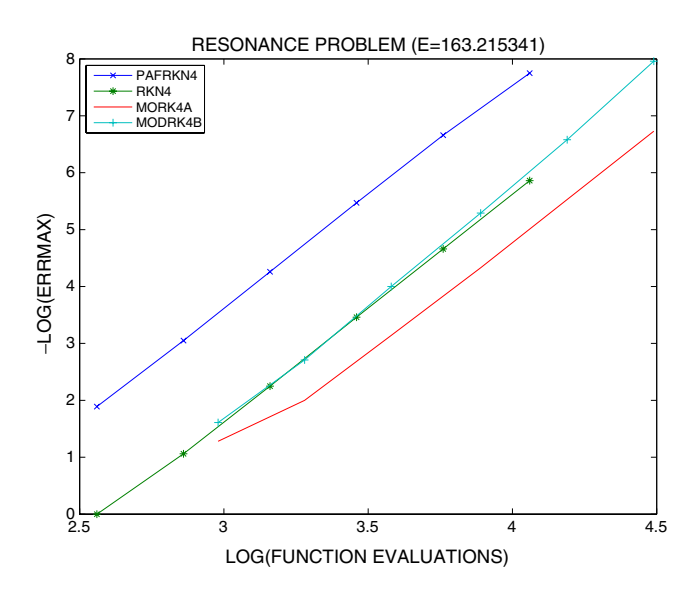

Fig. 2 Efficiency for the Schrödinger equation using E=163.215341

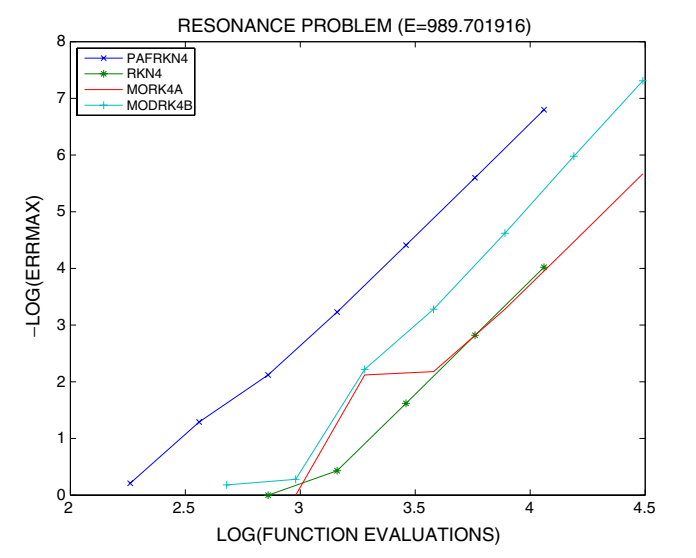

Fig. 4 Efficiency for the Schrödinger equation using E=989.701916

<span id="page-4-0"></span>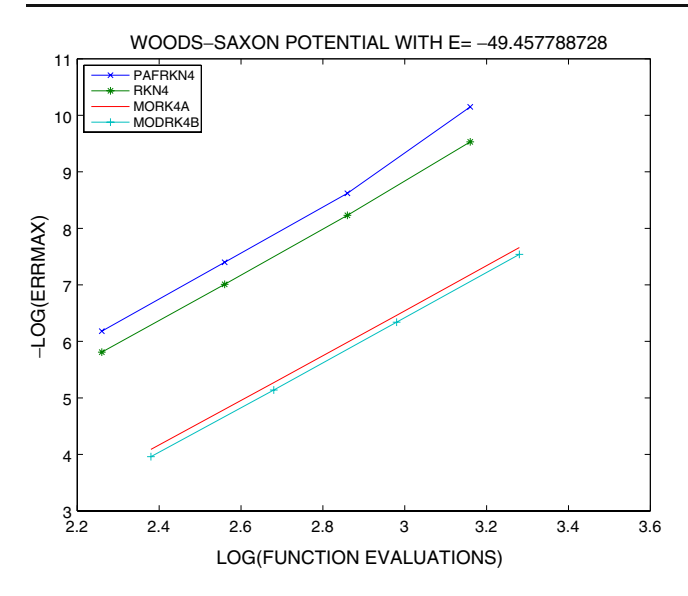

Fig. 5 Efficiency for the Schrödinger equation using  $E=$ -49.457788728

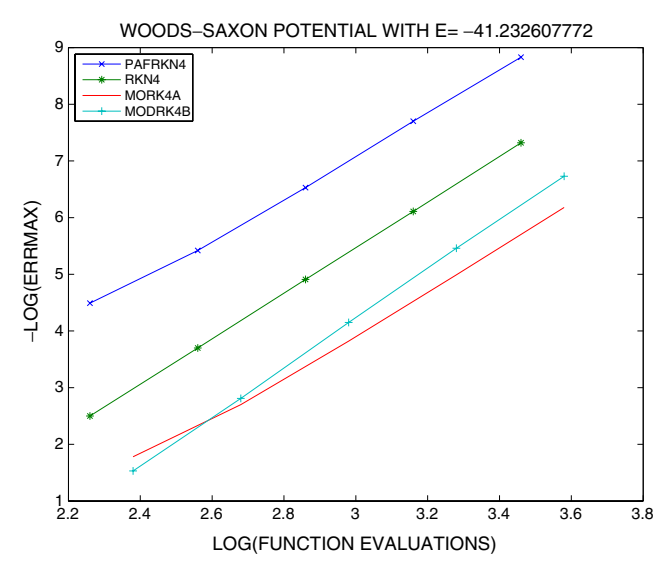

Fig. 7 Efficiency for the Schrödinger equation using E=-41.232607772

## Resonanse problem

In the case of positive energies  $(E = k^2)$ , the potential  $(V(x))$ dies away faster than the centrifugal potential  $\left(\frac{l(l+1)}{x^2}\right)$ , so for a large number for  $x$ , Schrödinger equation effectively reduces to

$$
y''(x) + \left(k^2 - \frac{l(l+1)}{x^2}\right)y(x) = 0\tag{18}
$$

The above Eq. 18 has two linearly independent solutions,  $kxi_l(kx)$  and  $kxn_l(kx)$ , where  $j_l$  and  $n_l$  are the spherical Bessel

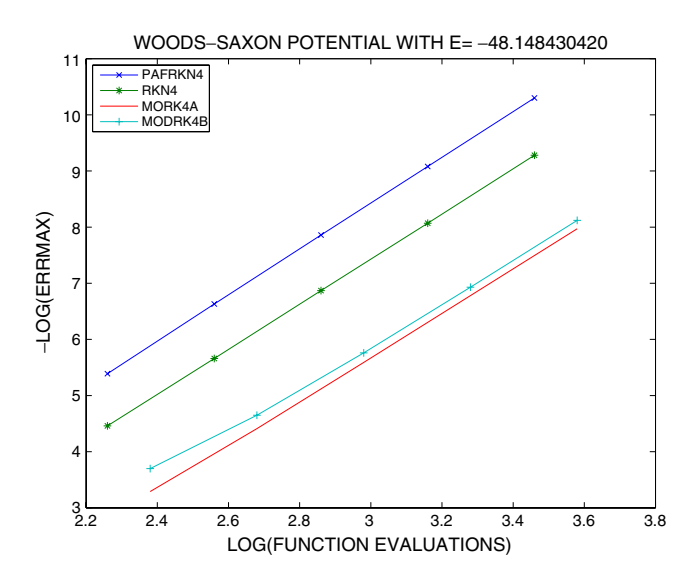

Fig. 6 Efficiency for the Schrödinger equation using  $E=$ -48.148430420

and Neumann functions, respectively. When  $x \to \infty$ , the solution of Eq. [1](#page-0-0) takes the following asymptotic form

$$
y(x) \simeq Akxj_l(kx) - Bkxn_l(kx)
$$
  
\n
$$
\simeq D\left[\sin\left(kx - \frac{l\pi}{2}\right) + \tan(\delta_l)\cos\left(kx - \frac{l\pi}{2}\right)\right],
$$
\n(19)

where  $\delta_l$  is the scattering phase shift that may be calculated from the bellow formula

$$
tan(\delta_i) = \frac{y(x_i)S(x_{i+1}) - y(x_{i+1})S(x_i)}{y(x_{i+1})C(x_i) - y(x_i)C(x_{i+1})},
$$
\n(20)

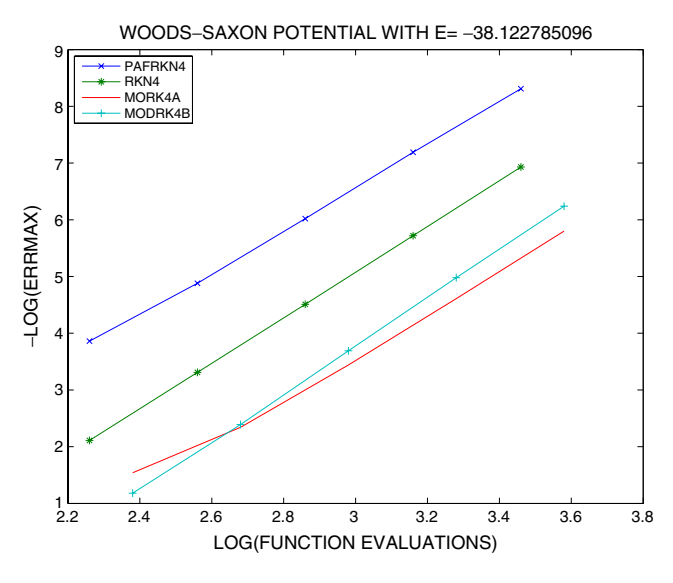

Fig. 8 Efficiency for the Schrödinger equation using E= -38.122785096

<span id="page-5-0"></span>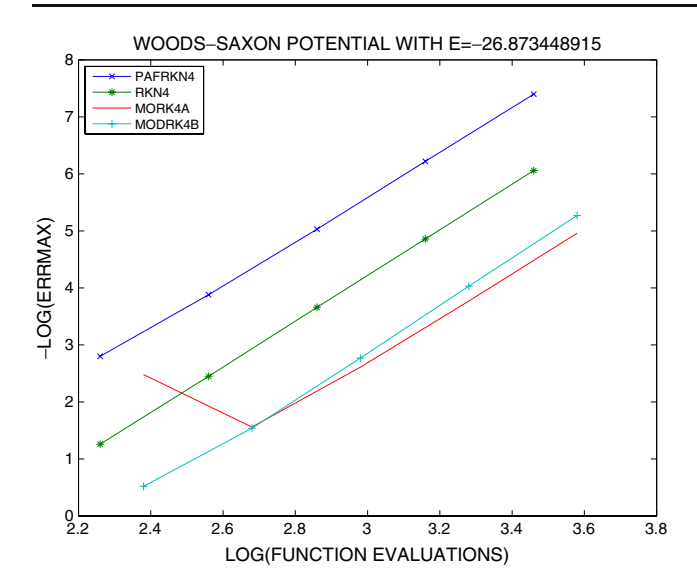

Fig. 9 Efficiency for the Schrödinger equation using  $E=$ -26.873448915

where  $S(x) = kxj_l (kx)$ ,  $C(x) = kx n_l (kx)$  and  $x_i < x_{i+1}$  both exist in the asymptotic region.

For positive energies and for  $l=0$ , we calculate the phase shift  $(\delta_l)$  and then we compare it with the accurate value which is  $\pi/2$ . The boundary conditions for this eigenvalue problem are  $y(0) = 0$  and  $y(x) = cos(\sqrt{Ex})$  for large x.

We use the following eigenenergies

 $E_1$ =53.588872  $E_2$ =163.215341  $E_3$ =341.495874  $E_4$ =989.701916.

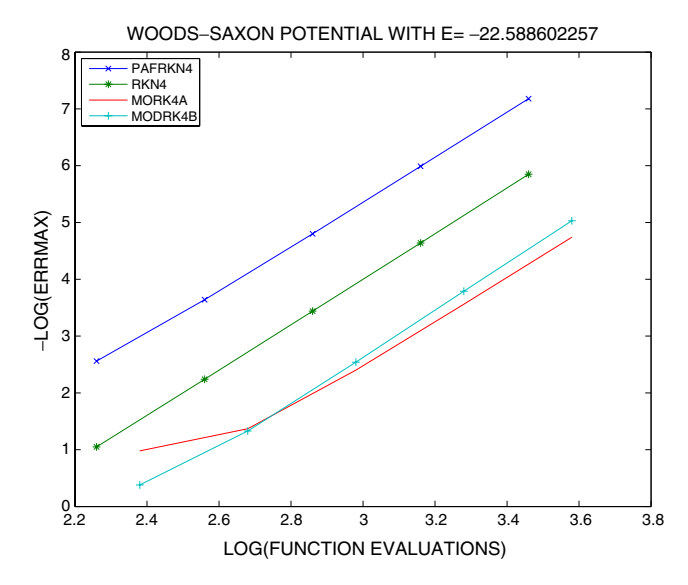

Fig. 10 Efficiency for the Schrödinger equation using  $E=$ -22.588602257

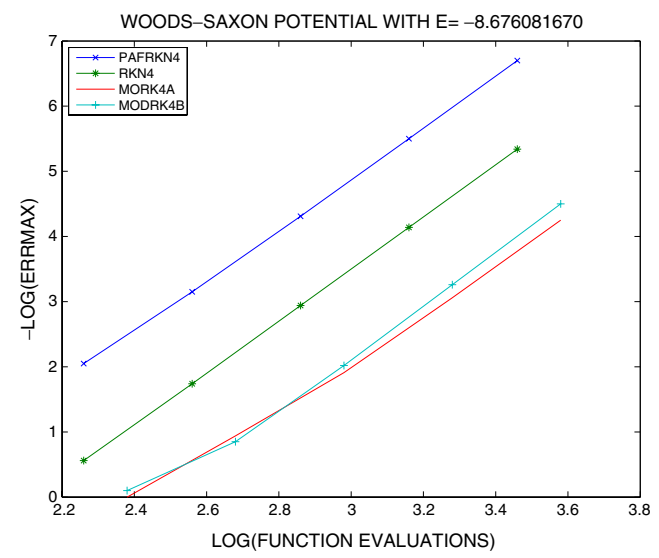

Fig. 11 Efficiency for the Schrödinger equation using E= -8.676081670

Bound-states problem

In the case of negative energies  $(E<0)$ , we consider the eigenvalue problem with boundary conditions

 $y(0) = 0$  and  $y(x) = exp(-\sqrt{-Ex})$  for large x.

In order to solve this problem numerically, by a chosen eigenvalue, we integrate forward from the point  $x=0$ , backward from the point  $x=15$  and matching up the solution at some internal point in the range of integration.

For the Bound-states problem we use the following eigenenergies

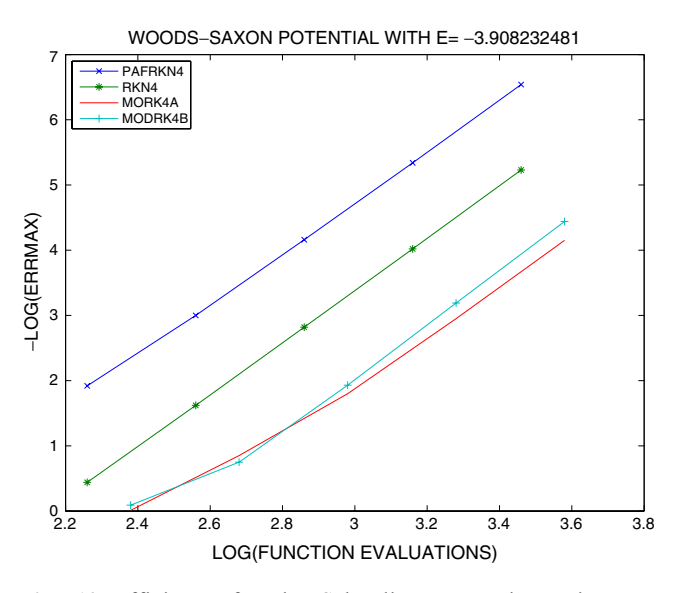

Fig. 12 Efficiency for the Schrödinger equation using E= -3.908232481

<span id="page-6-0"></span> $E_1$ =−49.457788728  $E_2$ =–48.148430420  $E_3$ =−41.232607772  $E_4$ =–38.122785096  $E_5$ =-26.873448915  $E_6$ =−22.588602257  $E_7$ =-8.676081670  $E_8$ =−3.908232481.

We are going to compare our results to those derived by using the high order method of embedded Runge-Kutta-Nyström 4(3)4 method, of DEP (see [1]), as well as to other methods derived for the numerical solution of the Schrödinger equation. The methods used in the comparison have been denoted by:

- PAFRKN4: The new fourth-order RKN method with four stages (three effective stases with FSAL property), phase lag and amplification error of order infinity derived in "[Derivation of the new Runge-Kutta-Nyström method](#page-2-0)".
- RKN4: The high order method of pair RKN 4(3)4 method of Dormand, El-Mikkawy and Prince [1].
- MODRK4A: The modified exponentially fitted fourth order RK method with four stages of H. Van de Vyver [5] (Sect. 2.1).
- MODRK4B: Themodified exponentially fitted fourth order RK method with four stages of H. Van de Vyver [5] (Sect. 2.2).

One way to measure the efficiency of the method is to compute the accuracy in the decimal digits, that is  $-log_{10}(error at the end point)$  when comparing the phase shift to the actual value  $\pi/2$  versus the computational effort measured by the  $log_{10}(number \ of \ function \ evaluations)$ required).

The frequency is given by the suggestion of Ixaru and Rizea [4]

$$
v = \begin{cases} \sqrt{E + 50}, & x \in [0, 6.5] \\ \sqrt{E}, & x \in [6.5, 15] \end{cases}
$$

In Figs. [1](#page-3-0), [2](#page-3-0), [3](#page-3-0), [4,](#page-3-0) [5,](#page-4-0) [6](#page-4-0), [7](#page-4-0), [8,](#page-4-0) [9,](#page-5-0) [10](#page-5-0), [11](#page-5-0) and [12](#page-5-0) we display the efficiency curves, that is the accuracy versus the computational cost measured by the number of function evaluations required by each method.

Numerical results indicate that the new method derived in "[Derivation of the new Runge-Kutta-Nyström method](#page-2-0)", is very efficient for solving numerically the Schrödinger equation. More specifically we observe that, in the case of resonance problem our method is more accurate than MODRKB4 and MODRKA4 by two and three decimals respectively. Moreover the new method is more accurate by two decimals than RKN4 for the eigenvalues  $E =$ {53.588872, 163.215341, 341.495874} and by three decimals for the eigenvalue  $E = 989.701916$ . In the case of bound-states problem, PAFRKN4 is more accurate than MODRKB4 and MODRKA4 by three decimals. Also our method maintained more accurate than the classical RKN4 method, by two decimals for the eigenvalues  $E =$ {−49.457788728, −48.148430420} and by three decimals for the remaining six eigenvalues.

## Conclusion

A new Runge-Kutta-Nyström method of fourth algebraic order with four stages (three effective stages with FSAL property), is developed in the present paper. The new method is based on the very well known classical Dormand, El-Mikkawy and Prince fourth algebraic order Runge-Kutta-Nystöm method and it has phase lag of order infinity and amplification error of order infintiy. The numerical results show that the new method is more efficient for the numerical solution of the Schrödinger equation than other methods derived for the same purpose, including the corresponding classical method of DEP.

Acknowledgements We want to thank the anonymous reviewers for their careful reading of the manuscript and their fruitful comments and suggestions.

#### References

- 1. Dormand JR, El-Mikkawy MEA, Prince PJ (1987) Families of Runge-Kutta-Nyström formulae. IMA J Numer Anal 7:235– 250
- 2. van der Houwen PJ, Sommeijer BP (1987) Explicit Runge-Kutta-Nyström methods with reduced phase errors for computing oscillating solutions. SIAM J Numer Anal 24:595–617
- 3. Blatt JM (1967) Practical points concerning the solution of the Schrödinger equation. J Comput Phys 1:382–396
- 4. Gr L, Ixaru MR (1980) A numerov-like scheme for the numerical solution of the Schrödinger equation in the deep continuum spectrum of energies. Comput Phys Commun 19:23–27
- 5. Van de Vyver H (2005) Modified explicit Runge-Kutta methods for the numerical solution of the Schrödinger equation. Appl Math Comput 171:1025–1036
- 6. Van de Vyver H (2005) Comparison of some special optimized fourth-order Runge-Kutta methods for the numerical solution of the Schrödinger equation. Comput Phys Commun 166:109– 122
- 7. Simos TE, Vigo Aguiar J (2001) A modified Runge-Kutta method with phaselag of order infinity for the numerical solution of the Schrödinger equation and related problems. Comput Chem 25: 275–281
- 8. Simos TE, Vigo Aguiar J (2001) A modified phase-fitted rungekutta method for the numerical solution of the Schrödinger equation. J Math Chem 30:121–131
- 9. Simos TE (2005) A family of fifth algebraic order trigonometrically fitted Runge-Kutta methods for the numerical solution of the Schrödinger equation. Comput Mater Sci 34:342–354
- 10. Simos TE (2000) Exponentially fitted Runge-Kutta methods for the numerical solution of the Schrödinger equation and related problems. Comput Mater Sci 18:315–332
- <span id="page-7-0"></span>11. Anastassi ZA, Simos TE (2005) Trigonometrically fitted Runge-Kutta methods for the numerical solution of the Schrödinger equation. J Math Chem 37:281–293
- 12. Anastassi ZA, Vlachos DS, Simos TE (2008) A family of Runge-Kutta methods with zero phase-lag and derivatives for the numerical solution of the Schrödinger equation and related problems. J Math Chem
- 13. Kalogiratou Z, Monovasilis Th, Simos TE (2009) Computation of the eigenvalues of the Schrödinger equation by exponentially-fitted Runge-Kutta-Nyström methods. Comput Phys Commun 180:167–176
- 14. Kalogiratou Z, Simos TE (2002) Construction of trigonometrically and exponentially fitted Runge-Kutta-Nyström methods for the numerical solution of the Schrödinger equation and related problems - a method of 8th algebraic order. J Math Chem 31:211–232